### Allegato 4

Regole di congruenza dei dati contabili relativi alle Leggi pluriennali di spesa e ai contributi pluriennali

Nel presente allegato vengono illustrate le regole di congruenza dei dati contabili relativi alle leggi pluriennali di spesa da rispettare in fase di inserimento e revisione dei dati. Le regole sono descritte in modo schematico facendo riferimento al sottostante schema tipo del quadro di rilevazione dei dati contabili.

Si precisa, comunque, che alcune regole sono applicabili anche per la congruenza delle informazioni contabili indicate nei prospetti relativi ai contributi pluriennali.

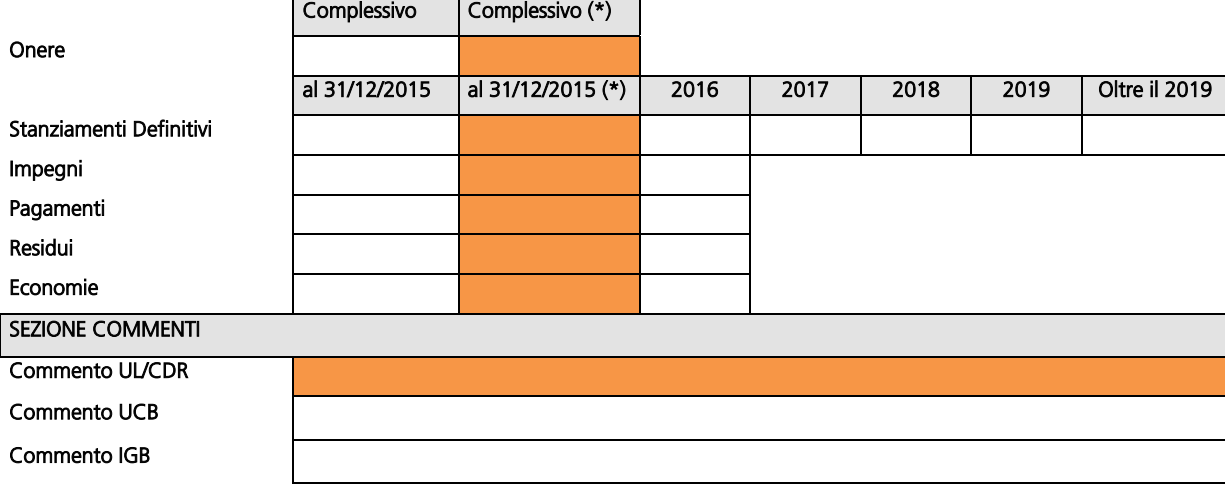

#### Schema tipo del quadro di rilevazione dei dati contabili

#### REGOLE DI CONGRUENZA

Regola 1: (Leggi pluriennali e contributi pluriennali)

Onere complessivo = cumulato Stz. al 31/12/2015 + Stz. 2016 + Stz. 2017 + Stz. 2018 + Stz. 2019 + Stz. Oltre 2019

Se non è verificata l'uguaglianza della Regola 1 i possibili motivi potrebbero essere:

1. Il valore del campo "onere complessivo" non è aggiornato (nel computo sono da considerare anche eventuali economie di stanziamenti pregressi)

- 2. I valori dei campi relativi agli stanziamenti definitivi annuali non sono aggiornati (nel computo sono da considerare anche eventuali economie sullo stanziamento definitivo relativo all'esercizio 2016)
- 3. altre motivazioni, da evidenziare nella sezione commenti

Regola 2: (Leggi pluriennali e contributi pluriennali) Impegno al 31/12/2015 = Stz. al 31/12/2015

Se l'uguaglianza della Regola 2 non è verificata, i controlli da effettuare sono:

- 1. Controllare la somma degli impegni cumulati al 31/12/2015
- 2. Controllare la somma degli stanziamenti definitivi cumulati al 31/12/2015

Se dopo le verifiche comunque risulta: impegno cumulato < stanziamento cumulato allora:

Caso 1: esistono residui di lettera F il cui valore al 31/12/2015 va indicato nell'apposita sezione commenti

Caso 2: esistono economie di stanziamento, il cui valore al 31/12/2015 va indicato nell'apposita sezione commenti

Caso 3: altre motivazioni, da specificare nell'apposita sezione commenti

Regola 3: (Leggi pluriennali e contributi pluriennali) Impegno 2016 = Stz. 2016

Se l'uguaglianza della regola 3 non è verificata i controlli da effettuare sono:

- 1. Verificare il valore totale degli impegni in c/c al 31/12/2016 (sono esclusi dal computo gli impegni di residui perenti reiscritti)
- 2. Verificare valore stanziamento definitivo al 31/12/2016

Se dopo le verifiche comunque risulta: impegno 2016 > stanziamento definitivo 2016 allora:

Caso 1: esistono impegni in conto residui di lettera F il cui valore al 31/12/2016 va indicato nell'apposita sezione commenti

Se dopo le verifiche comunque risulta: impegno 2016 < stanziamento definitivo 2016 allora:

- Caso 1: esistono nuovi residui di lettera F il cui valore al 31/12/2016 va indicato nell'apposita sezione commenti
- Caso 2: Esistono economie di stanziamento, il cui valore al 31/12/2016 va indicato nell'apposita sezione commenti

Caso 3: altre motivazioni, da specificare nell'apposita sezione commenti

# Regola 4: (Leggi pluriennali)

Totale Impegnato al 31/12/2015 = totale Pagato al 31/12/2015 + totale RS al 31/12/2015 + totale Economie al 31/12/2015

Si ricorda che:

- nel totale impegnato in c/c e c/r non vanno computati gli impegni in c/c di residui perenti reiscritti (pg>80);
- nel totale pagato in c/c e c/r vanno computati anche i pagamenti in c/c e c/r relativi a residui perenti reiscritti (pg >80);
- il totale dei residui al 31/12/2015 è costituito dalla somma dei residui finali di bilancio al 31/12/2015 + residui perenti finali al 31/12/2015;
- il totale delle economie di gestione al 31/12/2015 è costituito dalle economie di bilancio effettuate in c/c ed in c/r (incluse le economie su pg>80 relative a residui perenti reiscritti) + economie su residui passivi perenti effettuate nel conto del patrimonio.

## Regola 5: (Leggi pluriennali)

(Impegnato al 31/12/2015 + Impegnato 2016) = (Pagato al 31/12/2015 + Pagato 2016) + RS al 31/12/2016 + (Economie al 31/12/2015 + Economie 2016)

Per ciascuna voce dell'uguaglianza della Regola 5 i criteri di calcolo sono uguali a quelli definiti nella Regola n. 4

Regola 6: (Leggi pluriennali e contributi pluriennali) Anno Scadenza - Anno Attivazione > 1 (solo per l'autorizzazione base)